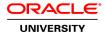

# Oracle BI 12c: Create Analyses and Dashboards Ed 1

**Duration:** 5 Days

#### What you will learn

This Oracle BI 12c: Create Analyses and Dashboards course for Release 12.2.1 provides step-by-step instructions for creating Oracle BI analyses and dashboards in business intelligence applications. You'll begin by building basic analyses to include in dashboards, with more complexity as the course progresses.

Learn To:

Build analyses and dashboards.

Build and use views and graphs in analyses.

Create and work with KPIs and scorecards.

Create and modify Oracle BI dashboards.

Use Oracle Business Intelligence Mobile to access BI content.

Create mobile applications with Oracle Business Intelligence Mobile App Designer.

Integrate BI content into MS Office applications using Oracle Hyperion Smart View for Office.

Administer objects in the Presentation Services Catalog.

#### Benefits to You

Transform your organization's data into intelligence for improved decision making. Provide time-critical, relevant and accurate insights. Become more efficient at modifying analyses and dashboards.

Explore Oracle Hyperion Smart View for Office

You'll also learn to use Oracle Hyperion Smart View for Office to integrate Oracle BI data and views in presentations and spreadsheets. Walk away from this course with the knowledge and skills to design mobile applications for BI content using the trial edition of the Oracle BI Mobile App Designer. Furthermore, you'll explore the use of Oracle BI Briefing Books, while learning to administer objects in the Oracle BI Presentation Catalog.

# **Audience**

Application Developers
Business Analysts
Business Intelligence Developer
Developer
End Users
Functional Implementer
Technical Administrator
Technical Consultant

**Course Objectives** 

Build and use views and charts in analyses

Perform pre- and post-aggregate filtering using filters, groups, and selections

Create mobile applications with Oracle Business Intelligence Mobile App Designer

Add geographical mapping to analyses

Use Key Performance Indicators and Scorecards to analyze trends and meet business objectives

Use BI Mobile to access BI Content

Create and modify Interactive Dashboards

Use hierarchical columns in analyses and views

Create guided navigation links within Interactive Dashboards

Use Delivers to configure Agents to get the results of analyses and deliver them to subscribers

Create and modify Oracle Business Intelligence analyses using Analysis Editor

Perform administration tasks related to the development and configuration of Interactive Dashboards

Administer analyses and other Oracle BI objects

Use Oracle Hyperion Smart View for Office to integrate Oracle BI analysis and Interactive Dashboard content into Office documents

Combine analysis criteria across multiple subject areas and execute direct database queries

### **Course Topics**

# Introduction to Oracle Business Intelligence Enterprise Edition

Introduction to Oracle BI EE Oracle BI 12c Architecture Oracle BI 12c Highlights

#### **Working with Oracle Business Intelligence Analyses**

Introduction to Oracle BI Analysis Editor
Oracle BI column types
Working with analyses in Oracle BI
Adding basic formatting
Setting analysis properties
Using advanced formatting

## **Filtering Data for Analyses**

Introduction to filters and selections Creating, editing, and grouping filters Adding prompts to analyses Dynamic filtering Using saved analyses as filters

# **Selecting and Grouping Data for Analysis**

Creating selection steps
Creating groups
Creating calculated items
Creating direct database analysis requests
Including advanced SQL clauses in your analysis

#### **Advance Visualization in Analysis**

Introduction to views, graphs, and editors Working with views in Compound Layouts Creating and editing graphs Performing common view tasks

# **Showing Results with Pivot Tables**

Creating, arranging, and formatting a pivot table
Using hierarchical columns
Sorting in pivot tables
Setting aggregation and using totals
Showing an item's relative value
Building calculations and displaying running sums

### **Working with Additional Views in Analyses**

Creating simple and advanced trellis views
Creating performance tile views
Working other view types like Treemap and Heat Matrix
Linking master-detail views

#### Visualizing Data on Maps

Oracle spatial components

Managing map data

Creating and editing Map views

Interacting with map views

Other applications and points of integration for map views

### **Creating Oracle Business Intelligence Dashboards**

Creating and editing dashboards
Using the Dashboard Builder
Exploring dashboard object properties and options
Publishing dashboard pages
Creating personal customizations and using other page options

#### **Configuring Oracle Business Intelligence Dashboards**

Exploring types of dashboard content Embedding content in dashboards

## **Creating Dashboard Prompts and Variables**

Understanding variables

Adding a named dashboard prompt to a dashboard

Adding a hidden named dashboard prompt to a dashboard Creating additional prompt page and setting page preferences Adding variable prompts to a dashboard

#### **Scorecards and Key Performance Indicators**

Objects and components of Oracle Scorecard and Strategy Management Key Performance Indicator (KPI) overview Scorecard document types Creating scorecards and KPIs Creating scorecard documents Editing scorecards and KPIs

#### Visual Analyzer, BI Ask, and Data Mashup

Creating Visual Analyzer Projects
Adding and rearranging the Visualizations
BI Ask
Data Mashups

### Working with BI Content in Smart View

Working with Views in Smart View Clients
Customizing BI data in MS Office
Copying and pasting views between Smart View clients
Inserting BI views in to Smart View clients
Creating and publishing views using the View Designer
Federating data from multiple data sources

## **Oracle Business Intelligence Mobile**

Downloading and using the Oracle BI mobile application Navigating the Oracle BI mobile application Working with favorites and local content Working with BI content Oracle BI Mobile Security Toolkit

# **Using Oracle Business Intelligence Delivers**

Configuring delivery devices and adding delivery profiles
Adding an Alert Section to a dashboard
Configuring an Agent
Using Analysis and KPI conditions to deliver content with Agents
Subscribing to an Agent

#### **Administering the Presentation Catalog**

Oracle BI and catalog security overview
Managing security using roles
Understanding security inheritance
Setting object permissions
Setting system privileges
Archiving catalog items
Working with Oracle BI Briefing Books

## **Direct Database Analysis**

Direct Database Analysis Overview
Changing Direct Database Analysis Privileges

# Creating and Executing a Direct Database Analysis

# **Expressions**

SQL Syntax and Semantics Running Aggregate Functions Advance Analytics Internal Logical SQL Functions Advance Analytics External Logical SQL Functions